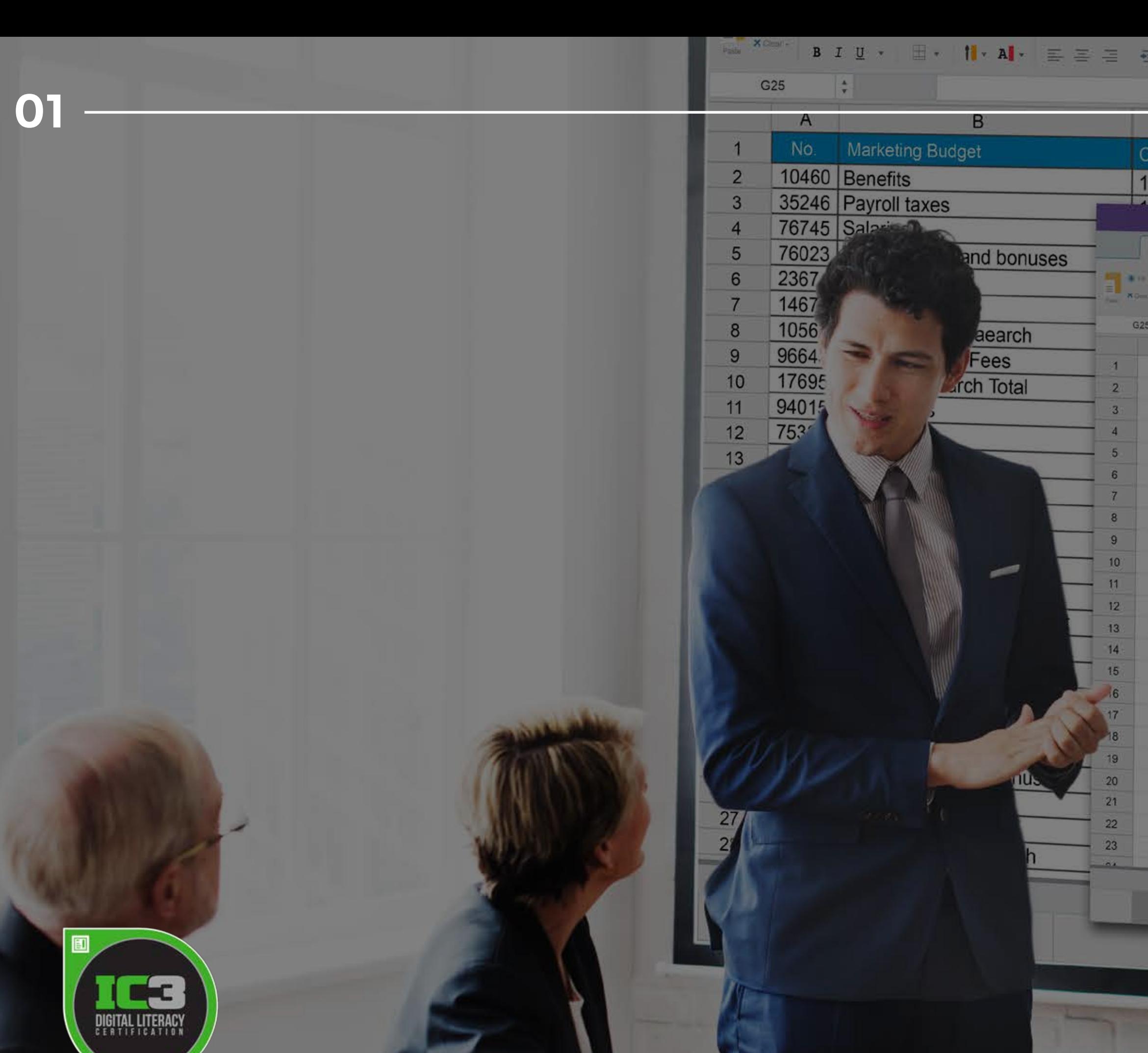

# CERTYPORT<sup>\*</sup>

**AUTHORIZED TESTING CENTER** 

www.uptalent.digital

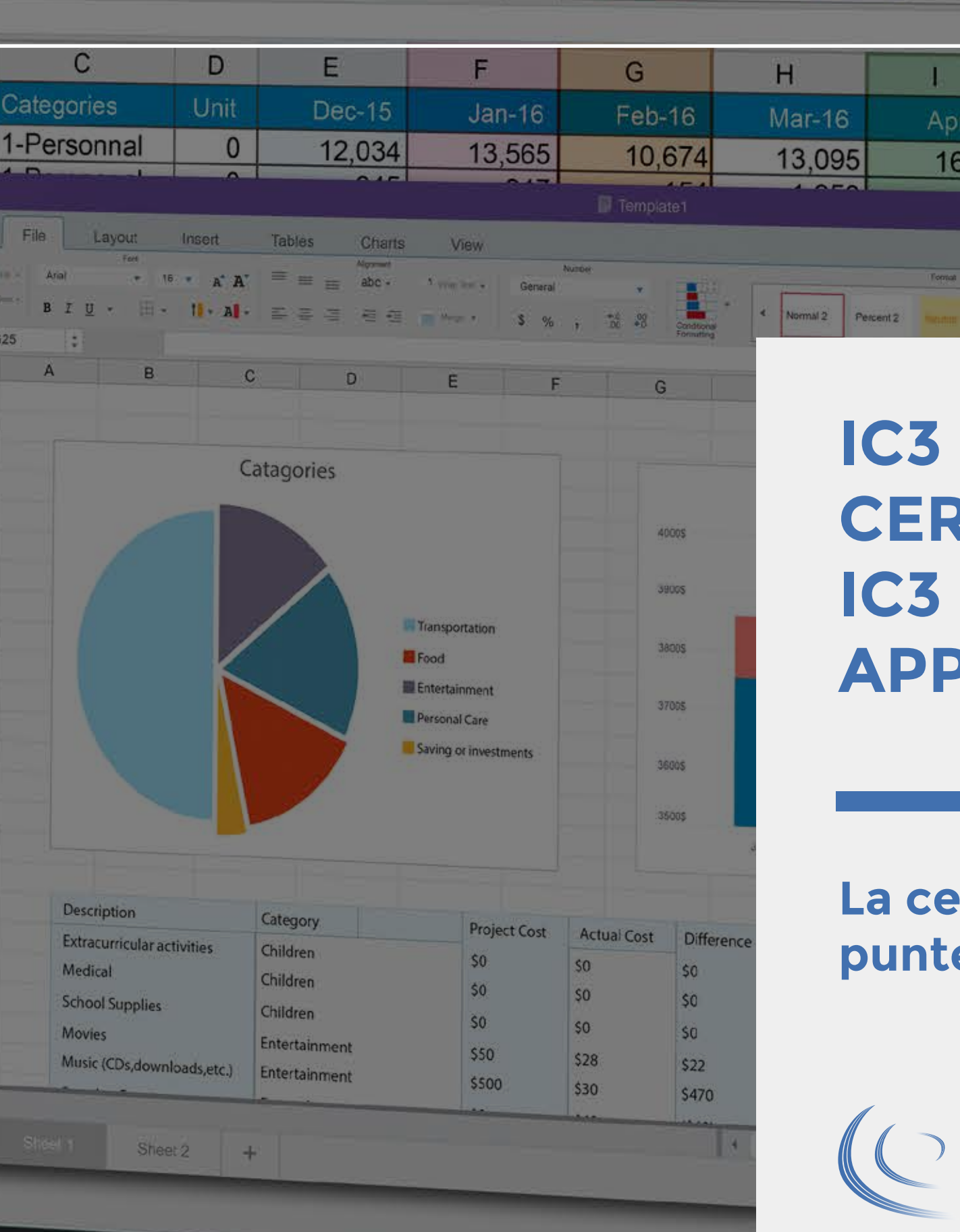

 $\equiv$  Mergel  $\sim$  5 %,  $\frac{60}{100}$   $\frac{28}{100}$ 

## **IC3 DIGITAL LITERACY CERTIFICATION -IC3 GS5 KEY APPLICATIONS**

Calculation Check P P Delete - ELL

May-16

12,357

Apr-16

16,392

 $K$ 

 $-4$   $-1$ 

 $Jun-16$ 

20,775

 $Ab$ 

 $000$ 

 $Ab -$ 

 $\land$  0  $\bullet$   $\cdot$ 

 $AD_{\nu}$ 

**EE** 

 $24,$ 

 $25.5$ 

#### La certificazione attribuisce punteggio nei concorsi pubblici.

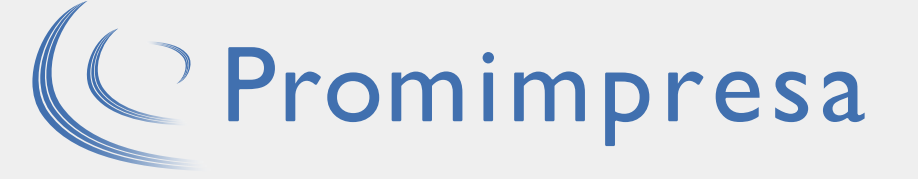

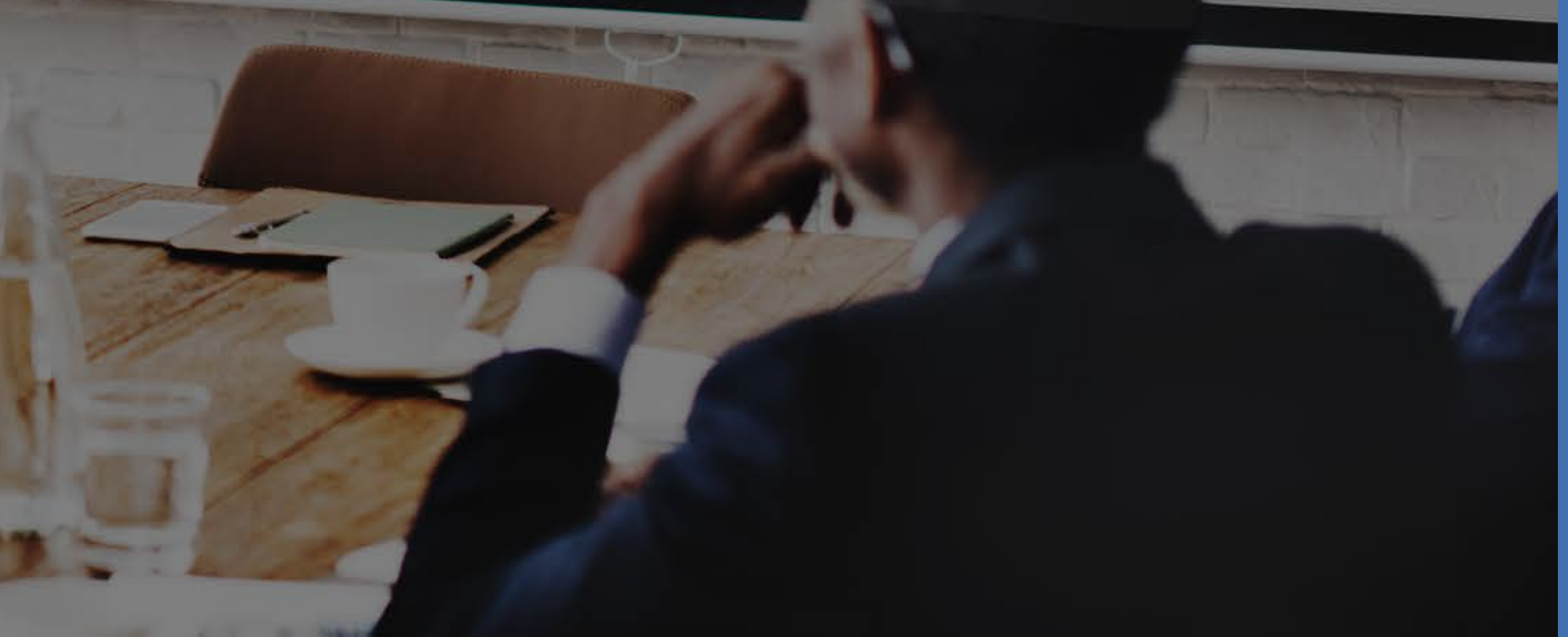

Kormal 2 Percent 2 Neutral

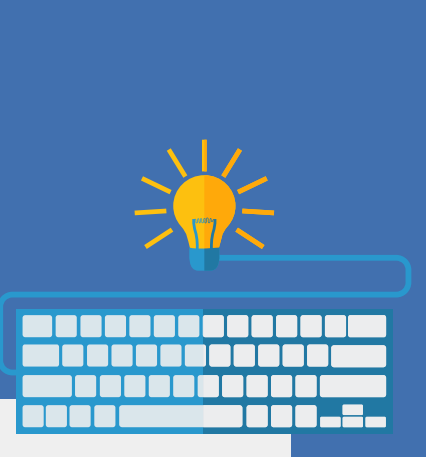

# **A CHI SI RIVOLGE**

**IC3 Global Standard 5 (GS5)** è un programma di certificazione informatica di base mirato a formare utenti consapevoli ed efficaci nell'utilizzo del PC e di Internet. Rappresenta il nuovo e completo percorso di formazione e certificazione basato sulle più recenti e innovative tecnologie IT.

# **Validità della certificazione IC3**

Questa tipologia di certificazione è valida a livello internazionale. Al contrario della Patente europea del computer (ECDL), riconosciuta unicamente a livello europeo, IC3 valuta conoscenze in campi specifici riguardo nozioni di base sull'utilizzo del computer, nozioni e comportamenti da intraprendere online e l'utilizzo di base di alcuni software applicativi come ad esempio Office unitamente alla capacità di utilizzo del sistema operativo Windows.

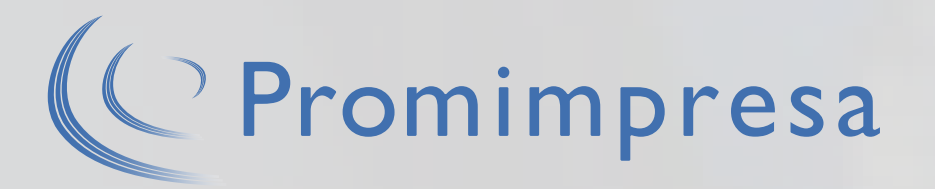

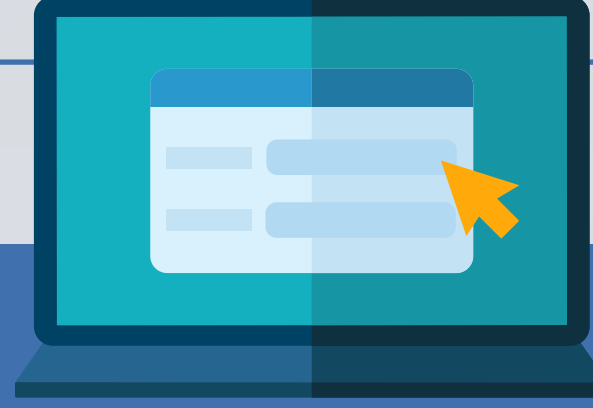

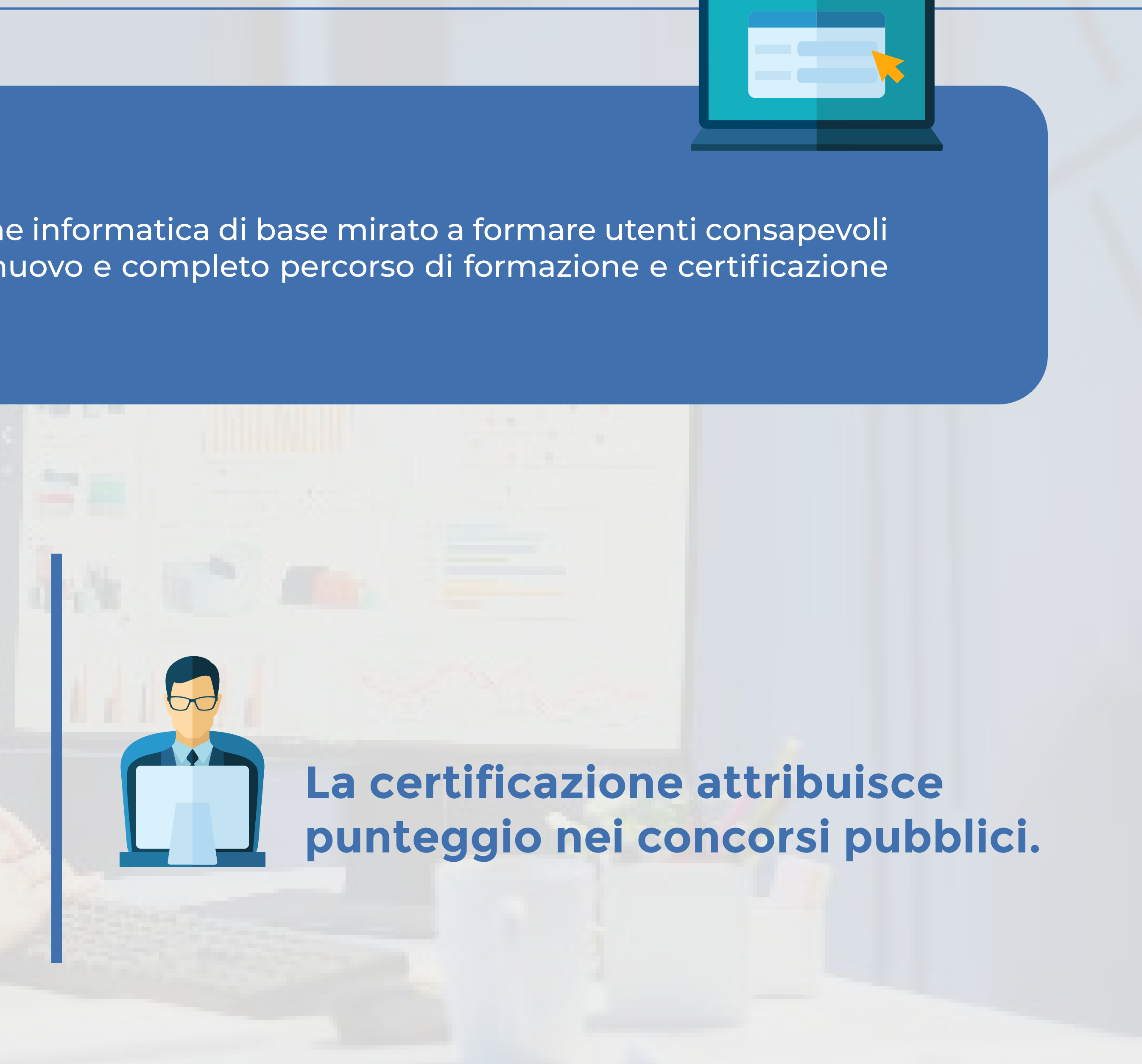

## **Competenze Attestate dalla Certificazione IC3 - Key Applications**

### **Funzioni dei programmi di largo uso:**

Aprire e chiudere applicazioni Windows con utilizzo di tutte le risorse dell'help on line Identificare gli elementi comuni delle applicazioni Windows, modificare le impostazioni delle applicazioni e gestire i file all'interno delle stesse eseguire operazioni di editing (taglia, copia, incolla, controllo ortografico, etc..) e funzioni di formattazione (font, margini, tabulazioni, etc..) funzioni di stampa.

#### **Alcuni dati importanti:**

- Durata: Il tempo massimo è di 50 minuti.
- Totale domande: 45 domande
- Lingua esame: Italiano
- Per conoscere al meglio il tutorial
- dell'esame qui
- Per conoscere al meglio gli obiettivi
- dell'esame di IC3 Key Applications

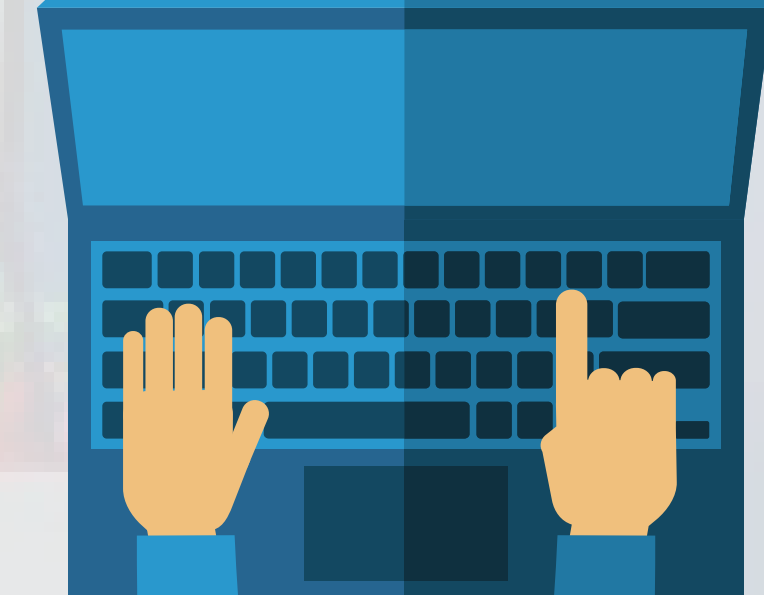

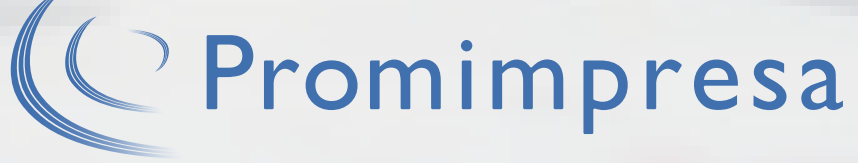

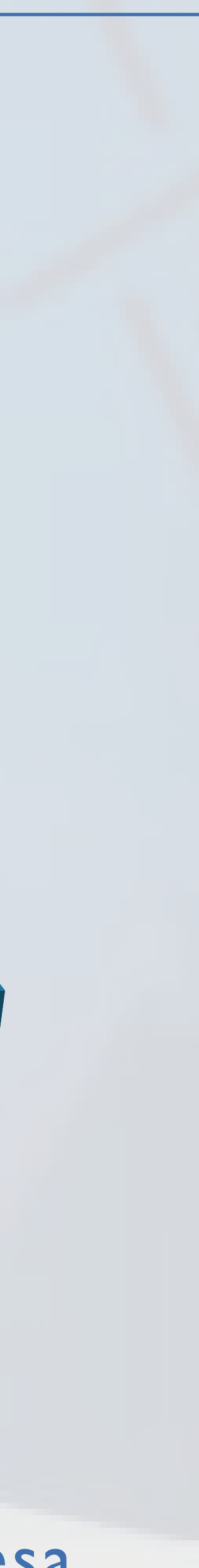

### **Funzioni dei programmi di videoscrittura:**

Formattare testo e documenti, incluso l'utilizzo degli strumenti automatici di formattazione aggiungere tabelle e immagini grafiche al documento.

#### **Funzioni dei programmi di foglio elettronico:**

Modificare i dati e la struttura del foglio elettronico ordinare i dati e trattarli utilizzando formule e funzioni formattare il foglio di lavoro aggiungere immagini e grafici al foglio di lavoro.